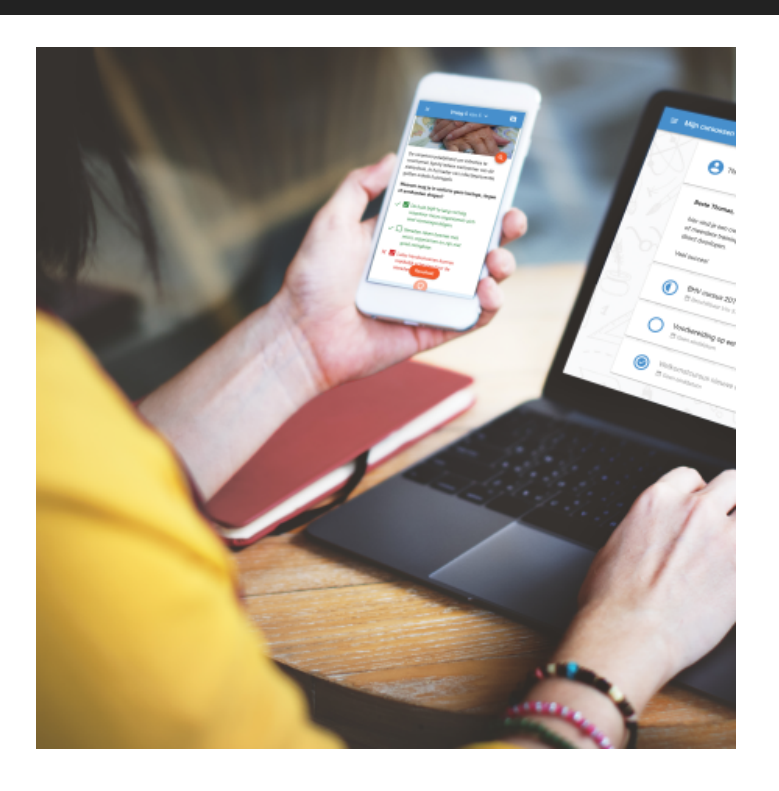

# **IQUALIFY 5.3.1**

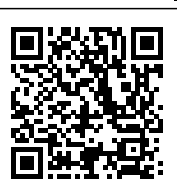

Iedere 2 á 4 weken brengen we een minor update voor iQualify uit. In deze updates worden voornamelijk bugs opgelost. Daarnaast kunnen er kleine functionele wijzigingen in zitten. Dit zijn verbeteringen die het gebruik van iQualify nog eenvoudiger maken en zonder toelichting gebruikt kunnen worden. Grotere functionele wijzigingen worden alleen in een major update beschikbaar gemaakt. Benieuwd naar wat er veranderd is in iQualify 5.3.1? We hebben het voor je samengevat op deze pagina.

### **Impact van deze update**

Er zijn geen grote wijzigingen doorgevoerd, enkel bugfixes. De impact voor studenten en beheerders wordt als zeer laag ingeschat.

Eindgebruikers: Lage impact Beheerders: Lage impact

### **Keuzeknoppen in iQualify training**

Er is een nieuw element toegevoegd aan iQualify trainingen. Het is mogelijk keuzeknoppen te maken. Dit zijn knoppen die standaard dichtgeklapt zijn die de gebruiker kan openen om achterliggende informatie te zien. De inhoud kan bestaan uit tekst, afbeeldingen, video's en YouTube. Met dit element kun je er voor zorgen dat gebruikers niet direct alle informatie te zien krijgen, wat ze kan helpen om juist het overzicht te behouden.

## **Return URL voor LTI koppeling**

Bij de aanroep van een gedeelde toets via een LTI-link vanuit een extern pakket is het nu mogelijk om een zogenaamde return URL mee te geven. Als deze gevuld is dan ziet de gebruiker op de resultaatpagina een knop "Sluiten". Door op deze knop te klikken wordt de return URL geopend.

#### **Geen toegang voor verouderde browsers**

Het is niet meer mogelijk om met een verouderde browser een toets of training uit iQualify te openen. Dit is omdat deze browsers niet met modernere technieken om kunnen gaan die we toegepast hebben om gebruikers juist een optimale gebruikerservaring te geven. Met deze browser zal het systeem niet goed of zelfs helemaal niet werken. Verder is het vanwege veiligheidsredenen sowieso aan te bevelen om de browser te updaten of een andere browser te gebruiken. Dit geldt niet alleen voor het gebruik van iQualify, maar ook voor andere websites.

Gebruik je één van onderstaande versies of ouder dan is het niet mogelijk om iQualify te openen. We adviseren je echter om altijd een recente versie van je browser te gebruiken.

- Google Chrome 42
- Microsoft Internet Explorer 10
- Mozilla Firefox 35
- Apple safari 8

#### **Bugfixes**

- 59316: Met Microsoft Internet Explorer 11 was het niet mogelijk om een vragenpool toe te wijzen aan een dynamische toets.
- 59497: De volgorde van antwoorden was soms voorspelbaar terwijl de antwoordvolgorde variabel was ingesteld bij de vraag.
- 59546: Als men het wachtwoord vergeten is kan deze opnieuw ingesteld worden. Studenten ontvangen dan een e-mail berichten met een link om een nieuw wachtwoord te in te voeren. Het aantal van deze berichten dat per uur verstuurd mocht worden was beperkt. Bij overschrijding van deze beperking werden er geen mails verstuurd.
- 59548: Het rapport "Toetsrapportage" voor een statische toets gaf een foutmelding.